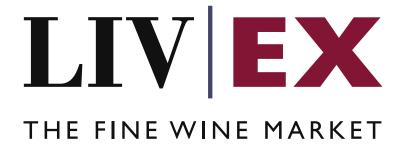

List Tally v1

Document Revision 1.0 Date of Issue: 05/10/2023

Fred Haselton Business Analyst

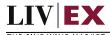

## **Table of Contents**

| 1. | Pu  | rpose                                        | 3        |
|----|-----|----------------------------------------------|----------|
|    |     | ·<br>ossary of Terms                         |          |
|    |     | chnical Standards                            |          |
| 4. | Re  | quest Header                                 | 4        |
| 5. | ΑP  | PI Listing                                   | 5        |
| 5  | 5.1 | Fetch List Information Service – POST method | 5        |
| 6. | Re  | sponse Codes                                 | <u>e</u> |
| 6  | 5.1 | Request validation error codes               | 10       |
| 6  | 2   | HTTP Status codes                            | 10       |

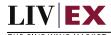

### 1. Purpose

To provide the API end point information and examples of the List Tally API v1. The web service handles POST method to facilitate the retrieval of information about the user's lists.

## 2. Glossary of Terms

| Term   | Meaning                                                                       |
|--------|-------------------------------------------------------------------------------|
| LWIN   | LWIN - the Liv-ex Wine Identification Number – serves as a universal wine     |
|        | identifier for the wine trade. LWIN is a unique seven to eighteen-digit       |
|        | numerical code that can be used to quickly and accurately identify a product. |
|        | LWIN allows wine companies to keep their preferred naming system, while       |
|        | introducing a new universal code.                                             |
| listID | Identifier for each individual product list uploaded to the Liv-ex system     |

#### 3. Technical Standards

- Permitted users will be issued with a unique token (CLIENT\_KEY) and password (CLIENT\_SECRET) combination to control the access for all the web services covered under Exchange Integration.
- The web services will consume and produce both XML and JSON. The user can
  provide the contents type in the request header. If the user does not provide any
  information, then the default content type will be JSON.
- The project will support ISO 8601.
- The project will only support HTTPS protocol for client and server communications.
- The API will support the following methods:
  - POST for create operation
- Pretty printing for output readability only is supported if required.
- Compression for bandwidth savings are used.
- Authentication mechanism will be custom based on CLIENT\_KEY and CLIENT\_SECRET.
- For any PUSH services we require a direct POST URL which should be backed by as service capable of accepting and process XML payload as POST request.
- The APIs will be accessible at https://api.liv-ex.com/ followed by their specific base URIs.

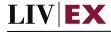

## 4. Request Header

This information will be used to authenticate valid access to the REST API. Each user will have to provide the following information in the request header. Please note that the API expects the 4 headers as listed within this documentation and submitting a request with additional headers may lead to errors and/or failed responses.

#### **Param**

| Name          | Mandatory                 | Description                                                                                                    |
|---------------|---------------------------|----------------------------------------------------------------------------------------------------|
| CLIENT_KEY    | Y                         | A valid merchant GUID which will be unique for each merchant                                                                                                    |
| CLIENT_SECRET | Υ                         | Password/Secret for the merchants CLIENT_KEY                                                                                                    |
| ACCEPT        | Y                         | Accept header is a way for a client to specify the media type of the response content it is expecting. Th values for the content type will be application/json or application/xml. |
|               |                           | If no/invalid content type is found in the request, then JSON format will be used by default                                                                                       |
| CONTENT-TYPE  | Y<br>For POST<br>requests | Content-type is a way to specify the media type of request being sent from the client to the server. The values for the content type will be application/json or application/xml.  |
|               |                           | If no/invalid content type is found in the request, then JSON format will be used by default.                                                                                      |

#### **Example Header (JSON)**

```
CLIENT_KEY: 12A34BC56-DE7F-89G0-H1J2345K678L
CLIENT_SECRET: dummy_password
ACCEPT: application/json
CONTENT-TYPE: application/json
```

#### Invalid header (JSON response)

```
{
    "status": "Unauthorized",
    "httpCode": "401",
    "message": "Unauthorized",
    "internalErrorCode": null,
    "apiInfo": {
        "version": "1.0",
        "timestamp": 1550676412005,
        "provider": "Liv-ex"
    }
}
```

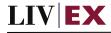

### Invalid header (XML response)

```
<
```

## 5. API Listing

### 5.1 Fetch List Information Service – POST method

#### Description

This API will be used to fetch information about all lists that belong to the calling customer or the individual calling user, based on the request parameters used. A successful POST request will be responded with the metadata of the listID's being called.

#### Base URI

listAnalysis/v1/listTally

#### **Request parameters**

| Name      | Mandatory            | Description                                                                                                    |
|-----------|----------------------|----------------------------------------------------------------------------------------------------|
| createdBy | N<br>Default = "all" | List filter. Enables querying for all custom lists created within your organisation or only for lists created with your user credentials.  Values: "all", "my lists"  Type: alphanumeric |

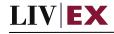

# Response parameters:

| Name             | Description                                                                                  |
|------------------|----------------------------------------------------------------------------------------------|
| listID           | Unique identifying key attached to each list, created using the List Manager API POST method |
|                  | Type: 128-bit hexadecimal                                                                    |
| listName         | List name (assigned list name)                                                               |
|                  | Type: alphanumeric                                                                           |
| listType         | Type of the list specified by the caller (e.g. product list, custom list)                    |
|                  | Type: alphanumeric                                                                           |
| listStatus       | All listStatus will show as live                                                             |
|                  | Type: alphanumeric                                                                           |
| linesTotal       | Total number of lines associated with a given list                                           |
|                  | Type: integer                                                                                |
| linesUnmatched   | Total number of lines not matched to LWIN codes (any level)                                  |
|                  | Type: integer                                                                                |
| linesMatched     | Total number of lines matched to LWIN codes (any level)                                      |
|                  | Type: integer                                                                                |
| createdDate      | Type: datetime (ISO 8601) / epoch (if json)                                                  |
| lastModifiedDate | Last time the list was modified (lines added/deleted/edited, list created/edited)            |
|                  | Type: datetime / epoch                                                                       |
| lastAccessedDate | Last time that the list was accessed                                                         |
|                  | Type: datetime / epoch                                                                       |
| lwinRefreshDate  | Type: datetime (ISO 8601) / epoch (if json)                                                  |
| newMatches       | Number of new LWIN matches since the last session                                            |
| createdBy        | Name of the user who created the list. First + Last name of the user                         |
|                  | Type: alphanumeric                                                                           |
| note             | Note provided by the user                                                                    |
|                  | Type: alphanumeric                                                                           |
| totalLists       | Number of live lists belonging to the merchant                                               |
| matchingLists    | Number of lists matching matching current filters                                            |

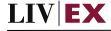

## **Sample Request Body**

## **JSON Request**

```
{
    "listTallyRequest": {
        "createdBy": "my lists"
        }
}
```

## **XML** request

```
<root>
  </reatedBy>my lists</createdBy>
  </listTally>
  </root>
```

## **Sample Response Body**

#### **JSON Response**

```
"status": "OK",
"httpCode": "200",
"message": "Request completed successfully",
"internalErrorCode": "R001",
"apiInfo": {
  "version": "1.0",
  "timestamp": 1690544004006,
  "provider": "Liv-ex"
},
"listTallyResponse": {
  "totalLists": 83,
  "matchingLists": 47,
  "lists": [
       "listID": "cd347e26-33dc-4fb2-849c-767d27d85895",
      "listName": "Testing 12345 (6)",
       "listStatus": "live",
       "listType": "Custom List",
       "linesTotal": 7,
       "linesUnmatched": 4,
       "linesMatched": null,
```

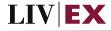

```
"createdDate": 1690285180750,
      "lastModifiedDate": 1690476767712,
      "lastAccessedDate": 1690285180750,
      "IwinRefreshDate": null,
      "newMatches": null,
      "createdBy": "Fred Haselton",
      "note": "line manager post and patch testing"
    },
      "listID": "89a3fef2-80ec-4a39-82e3-e17fa770b4cf",
      "listName": "My List (21)",
      "listStatus": "live",
      "listType": "Custom List",
      "linesTotal": 0,
      "linesUnmatched": 0,
      "linesMatched": null,
      "createdDate": 1690465643046,
      "lastModifiedDate": 1690465643046,
      "lastAccessedDate": 1690465643046,
      "IwinRefreshDate": null,
      "newMatches": null,
      "createdBy": "Fred Haselton",
      "note": "These note are to describe the origin of the list"
  ]
},
"errors": null
```

#### **XML** Response

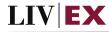

```
<totalLists>83</totalLists>
   <matchingLists>83</matchingLists>
     <listID>cd347e26-33dc-4fb2-849c-767d27d85895/listID>
     listName>Testing 12345 (6)</listName>
     <listStatus>live</listStatus>
     <listType>Custom List
     <linesTotal>7</linesTotal>
     <linesUnmatched>4</linesUnmatched>
     <createdDate>2023-07-25T11:39:40.750Z</createdDate>
     <lastModifiedDate>2023-07-27T16:52:47.712Z/lastModifiedDate>
     <lastAccessedDate>2023-07-25T11:39:40.750Z/lastAccessedDate>
     <createdBy>Fred Haselton</createdBy>
     <note>line manager post and patch testing</note>
   </lists>
   sts>
     <listID>89a3fef2-80ec-4a39-82e3-e17fa770b4cf</listID>
     <listName>My List (21)
     <listStatus>live/listStatus>
     <listType>Custom List
     <linesTotal>0</linesTotal>
     <linesUnmatched>0</linesUnmatched>
     <createdDate>2023-07-27T13:47:23.046Z</createdDate>
     <lastModifiedDate>2023-07-27T13:47:23.046Z/lastModifiedDate>
     <lastAccessedDate>2023-07-27T13:47:23.046Z/lastAccessedDate>
     <createdBy>Fred Haselton</createdBy>
     <note>These note are to describe the origin of the list</note>
   </lists>
 </listTallyResponse>
</root>
```

# 6. Response Codes

This section describes the response codes that will be returned by the Exchange Integration services.

| Code | Message                        |
|------|--------------------------------|
| R000 | Request was unsuccessful       |
| R001 | Request completed successfully |
| R002 | Request partially completed    |

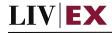

# **6.1 Request validation error codes**

There are no validations for this API as we will apply default values when a request in incorrect.

#### 6.2 HTTP Status codes

HTTP defines a bunch of meaningful status codes that can be returned from our API. These can be leveraged to help our API Merchants/consumers route their responses accordingly:

| Code                       | Message                                                                                 |
|----------------------------|-----------------------------------------------------------------------------------------|
| 200 OK                     | Response to a successful GET, POST, PUT, DELETE. Can also be                            |
|                            | used for a POST that doesn't result in a creation.                                      |
| 201 Created                | Response to a POST that results in a creation.                                          |
| 202 Accepted               | The request has been accepted and will be processed later. It                           |
|                            | is a classic answer to asynchronous calls (for better UX or performances).              |
| 204 No Content             | Response to a successful request that won't be returning a body (like a DELETE request) |
| 400 Bad Request            | The request is malformed, such as if the body does not parse                            |
| 401 Unauthorized           | When no and/or invalid authentication details are provided.                             |
|                            | Can also be used to trigger an auth popup if API is used from a                         |
|                            | browser                                                                                 |
| 403 Forbidden              | When authentication succeeded but authenticated user                                    |
|                            | doesn't have access to the resource                                                     |
| 404 Not Found              | When a non-existent resource is requested                                               |
| 405 Method Not Allowed     | When an HTTP method is being requested that isn't allowed                               |
|                            | for the authenticated user                                                              |
| 406 Not Acceptable         | Nothing matches the Accept-* Header of the request. As an                               |
|                            | example, you ask for an XML formatted resource, but it is only available as JSON.       |
| 409 Conflict               | Indicates one or more supplied parameters are triggering a                              |
|                            | validation error. A relevant TR code should be returned in the response.                |
| 410 Gone                   | Indicates that the resource at this end point is no longer                              |
|                            | available. Useful as a blanket response for old API versions                            |
| 415 Unsupported Media Type | If incorrect content type was provided as part of the request                           |
| 422 Unprocessable Entity   | Used for validation errors. Should be used if the server cannot                         |
|                            | process the entity, e.g. if an image cannot be formatted or                             |
|                            | mandatory fields are missing in the payload.                                            |
| 429 Too Many Requests      | When a request is rejected due to rate limiting                                         |
| 500 Internal Server Error  | The general catch-all error when the server-side throws an                              |
|                            | exception. The request may be correct, but an execution                                 |
|                            | problem has been encountered at our end.                                                |